# КАК ВЫБРАТЬ ЮБКУ?

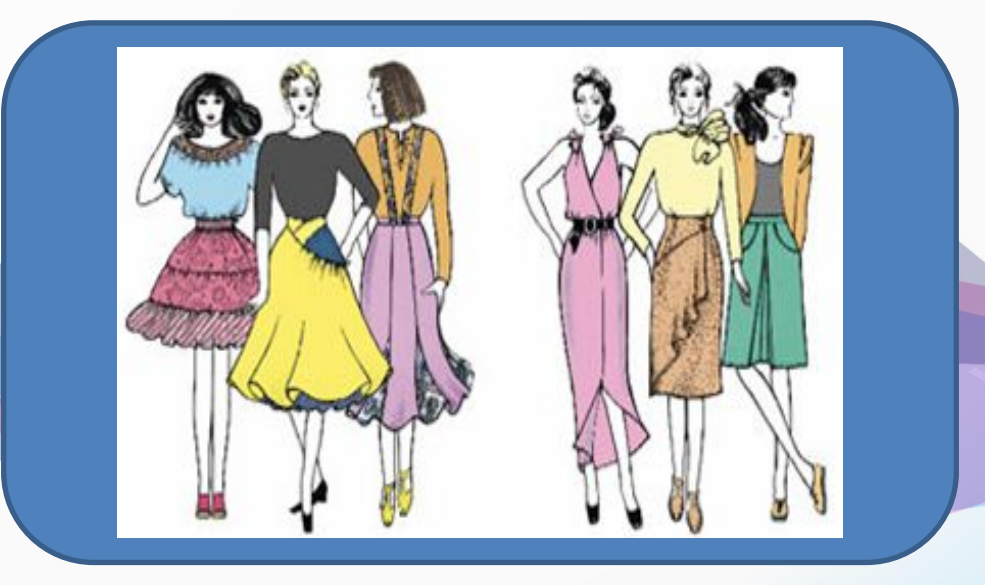

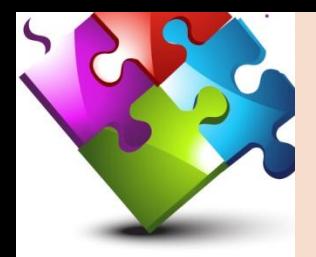

# Юбка А-силуэта

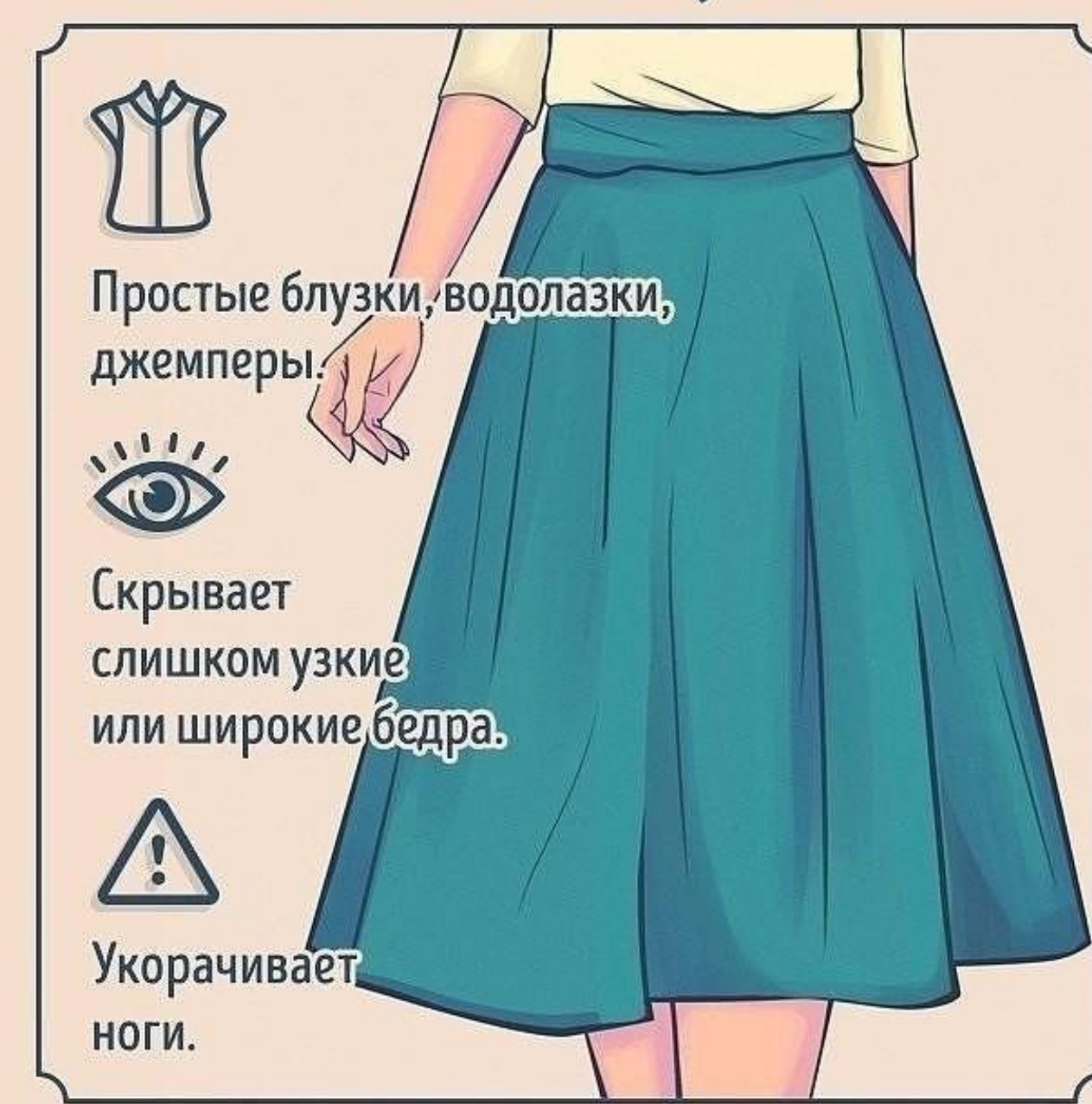

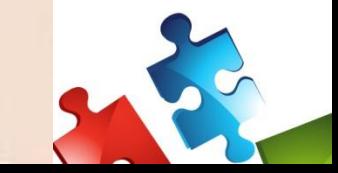

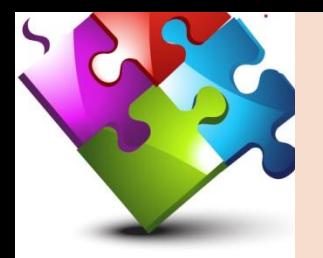

#### Юбка с запахом

Облегающие и полуоблегающие топы, джемперы.

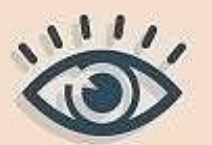

Отвлекает внимание от проблемных зон, маскирует животик.

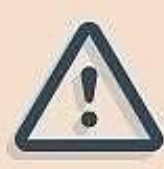

Обилие складок может произвести противоположный эффект.

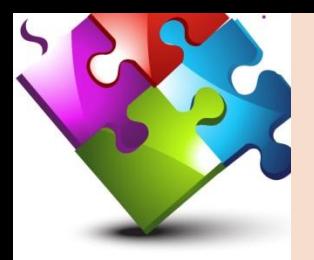

# Юбка-карандаш

Заправленные внутрь блузки с объемными рукавами или воротником.

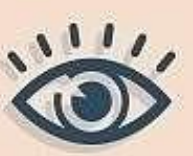

Подчеркивает изгиб бедер и стройность ног.

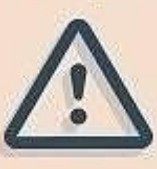

Не рекомендуется при очень узких или массивных бедрах.

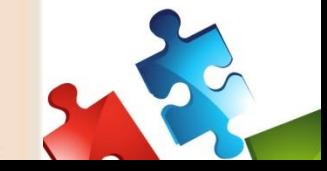

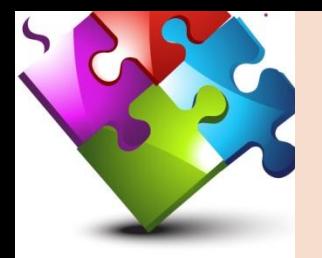

## Мини-юбка

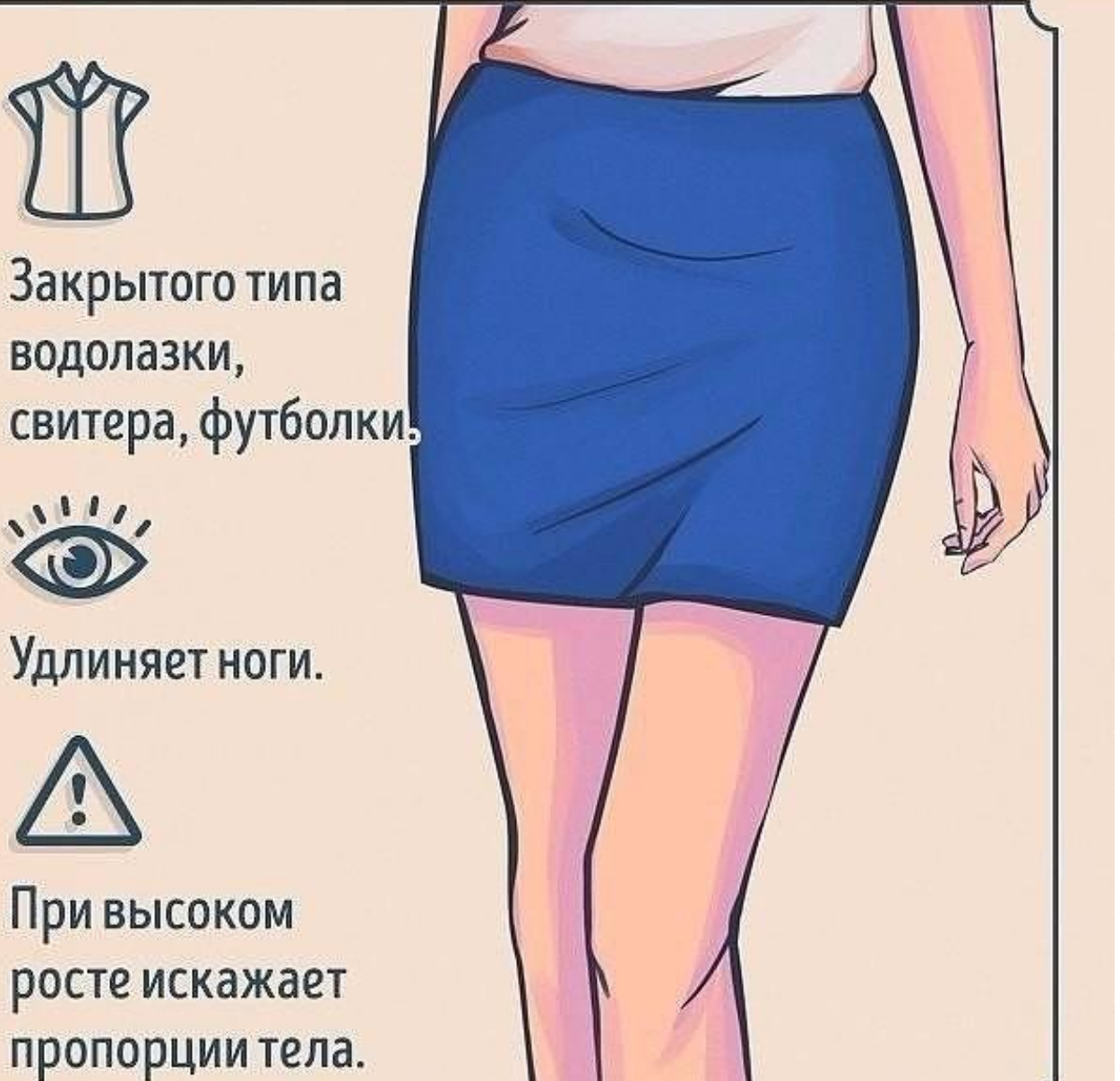

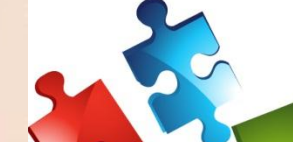

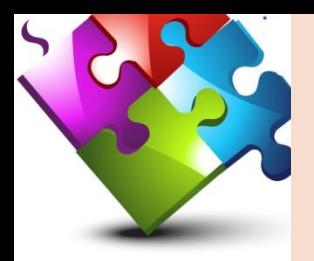

## Прямая юбка

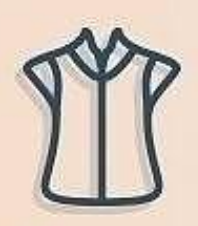

Полусвободные и классические блузы, водолазки.

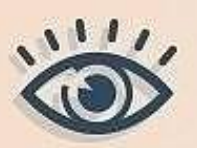

Вытягивает силуэт.

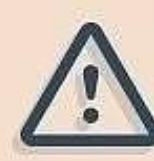

Модели длиной до колена и ниже «съедают» рост.

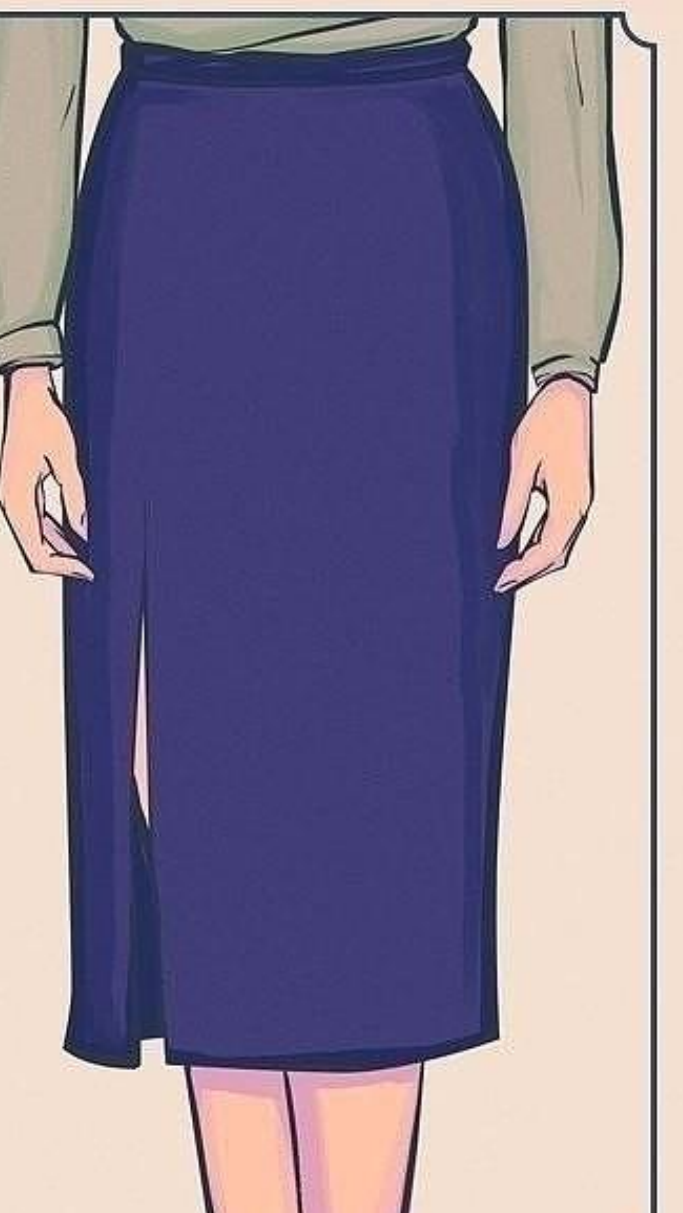

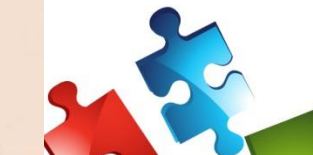

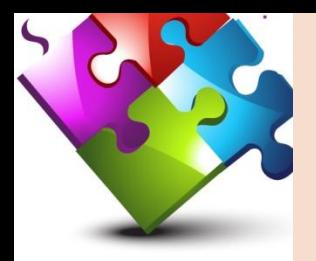

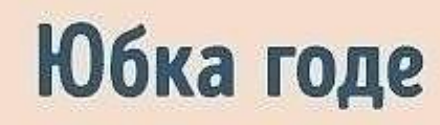

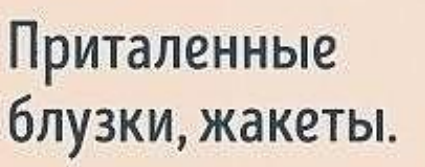

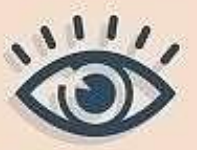

**Уравновешивает** и облегчает пышные бедра.

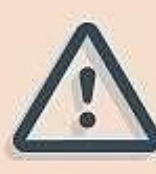

При массивных икрах не рекомендуется.

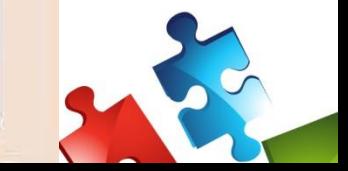

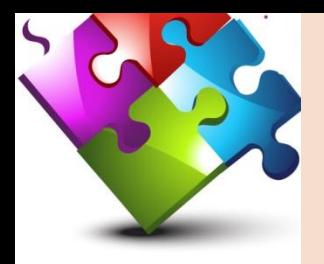

#### **Юбка «тюльпан»**

Верх должен быть облегающим и заправленным в юбку.  $\sqrt{111}$ Увеличивает разницу между талией и бедрами. Скрадывает рост и укорачивает ноги.

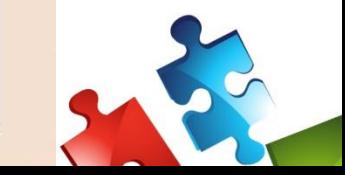

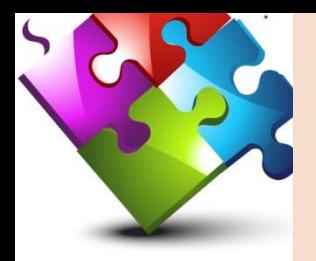

#### Юбка с баской

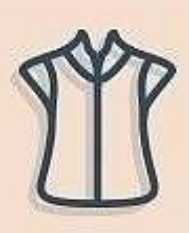

Обтягивающий топ, приталенная блузка.

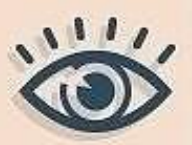

Помогает откорректировать изъяны бедер.

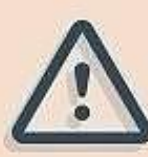

Баска на юбках для полных должна заканчиваться либо выше, либо ниже самой широкой части бедер!

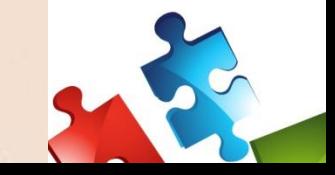

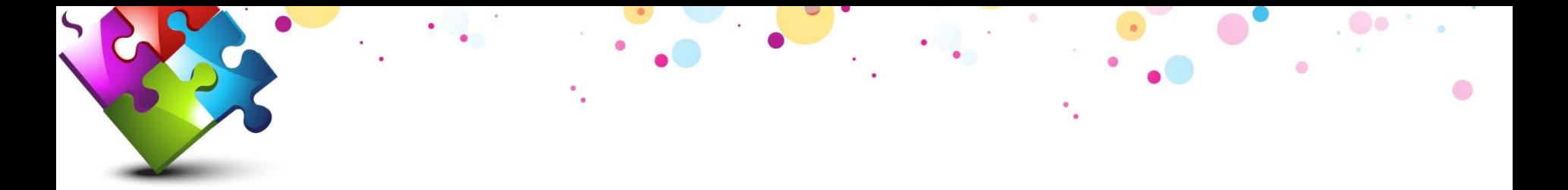

#### *При создании презентации использованы:*

- Материалы с сайта Одноклассники;
- Фон презентации znanio.ru

*Презентация подготовлена учителем технологии высшей категории МБОУ СОШ пгт. Уруша Амурской области Куприяновой Ольгой Васильевной, 2018 г.*